17 6

## ProQuest AGRICOLA PlusText

AGRICOLA ProQuest Agricultural

Journals

AGRICOLA

(U.S. National Agricultural Library)

: : 1970-

: 800

ProQuest Agricultural Journals

140

: 1988-

http://www.lib.ibaraki.ac.jp/

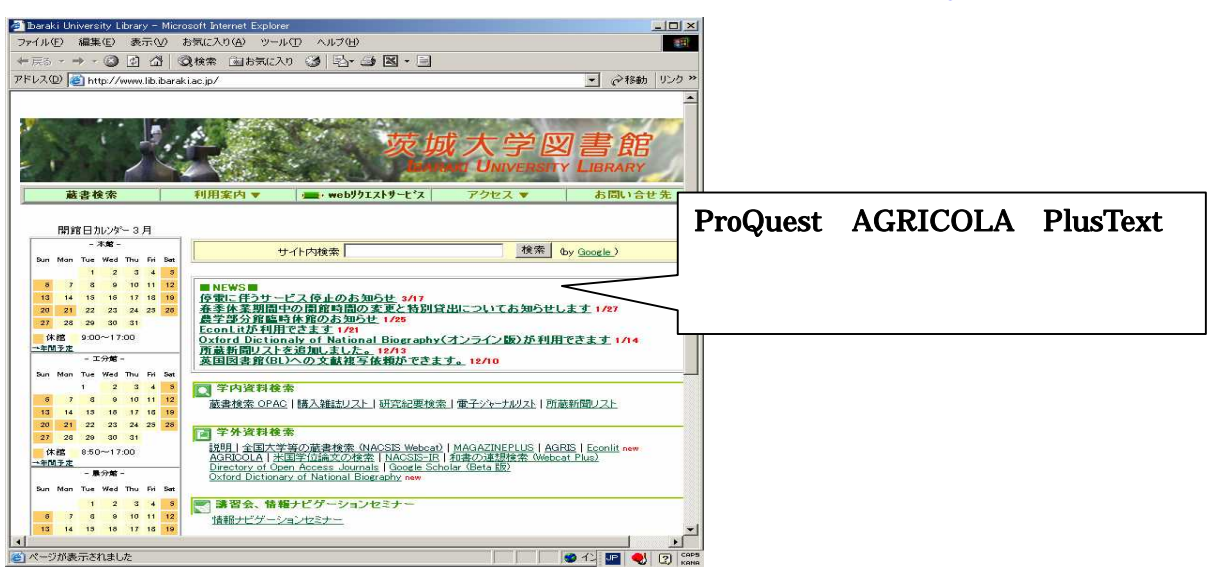

## ProQuest AGRICOLA PlusText http://proquest.sunmedia.co.jp/ibaraki/

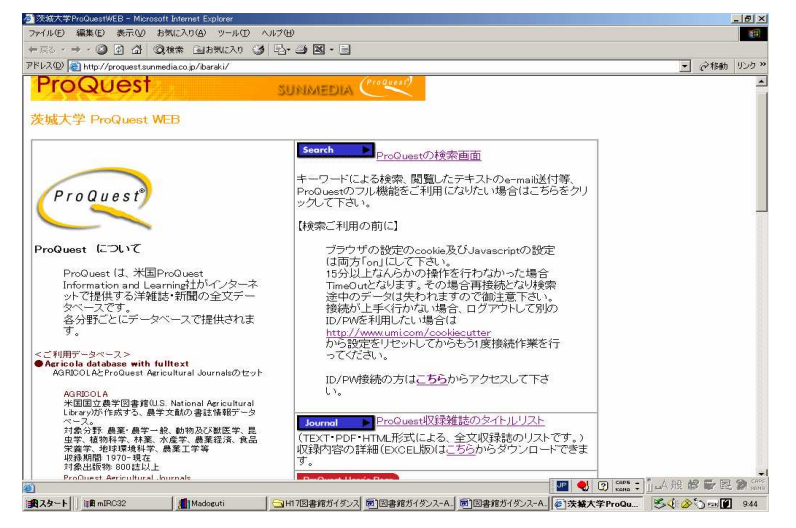

## http://proquest.umi.com/pqdweb?RQT=317&SQ=\*&vDBID=7261

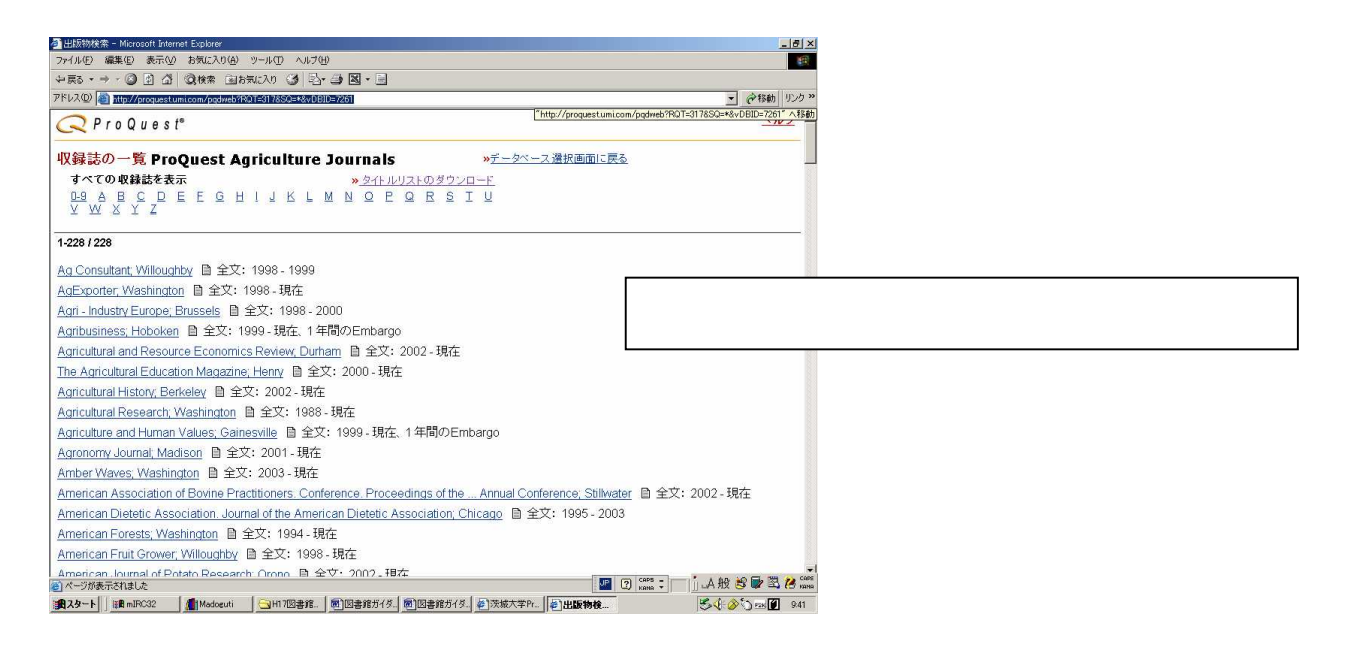

Acrobat Reader http://www.adobe.co.jp/products/acrobat/readstep2.html

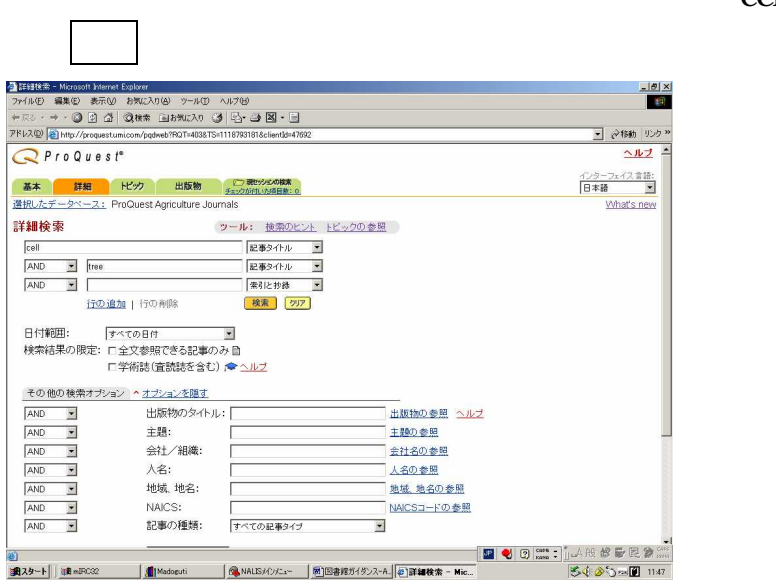

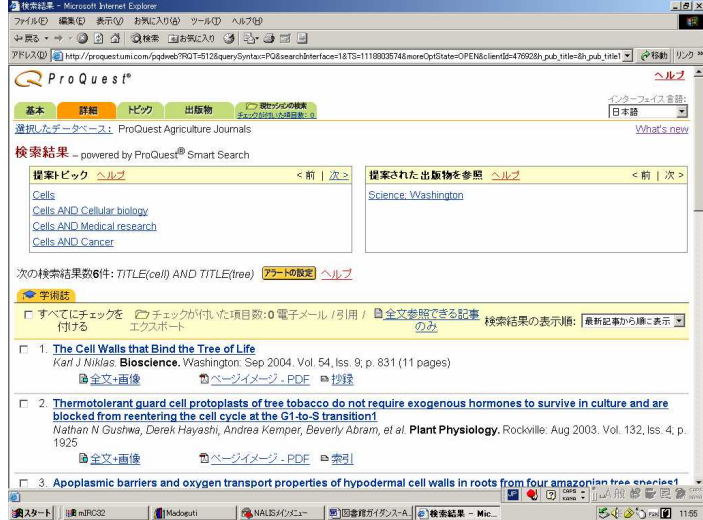

http://toshodb2.lib.ibaraki.ac.jp/opc/

http://www.lib.ibaraki.ac.jp/oj/2004e-journal.html

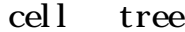

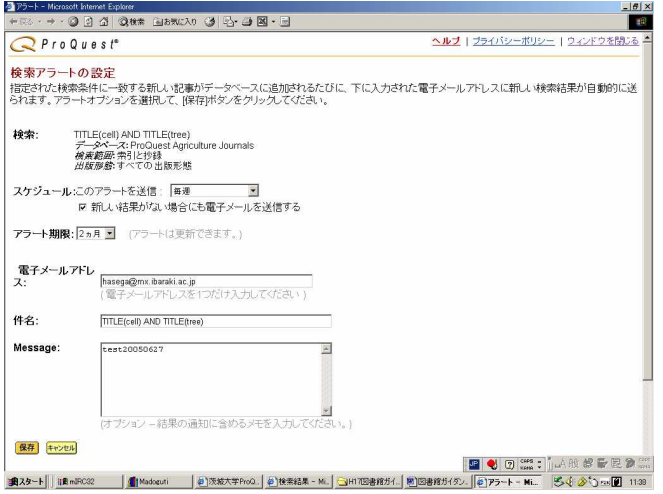

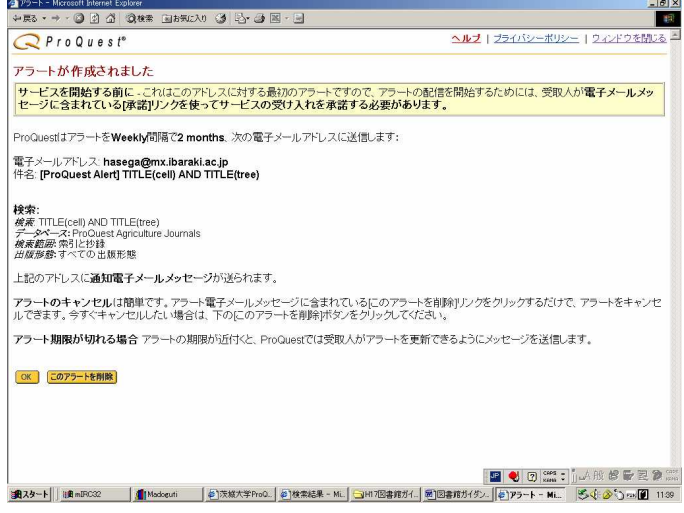

E

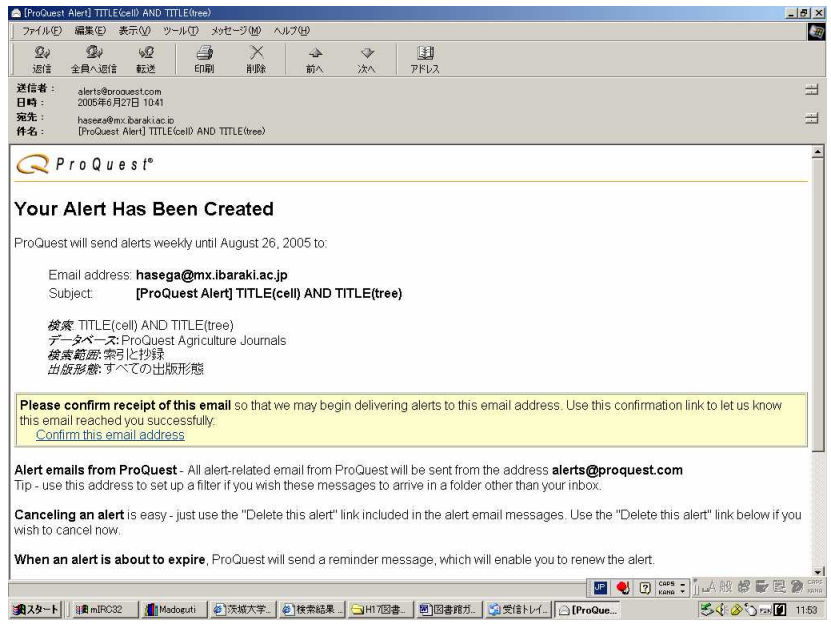